(学)宮崎総合学院 大原簿記公務員専門学校

授業シラバス

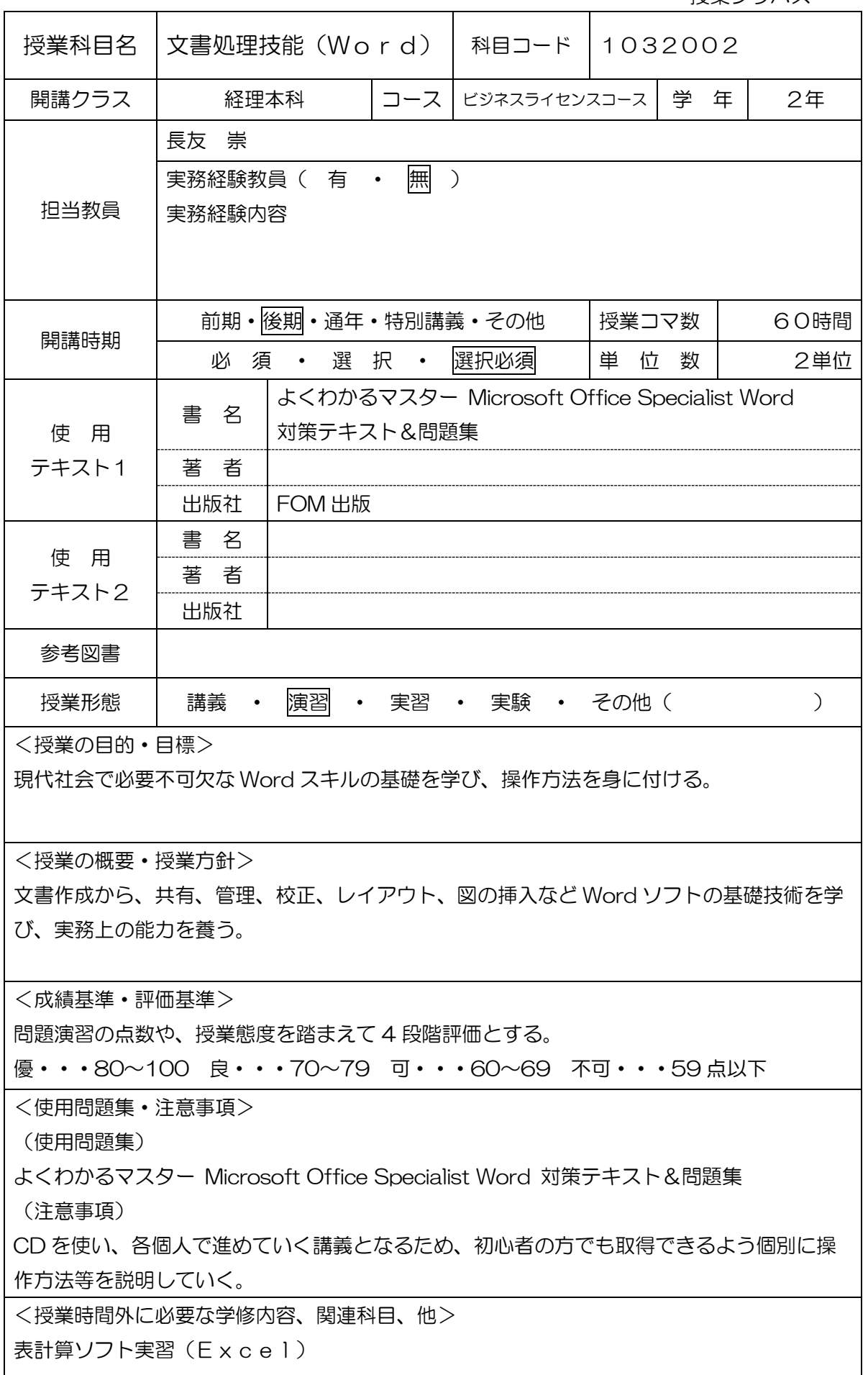

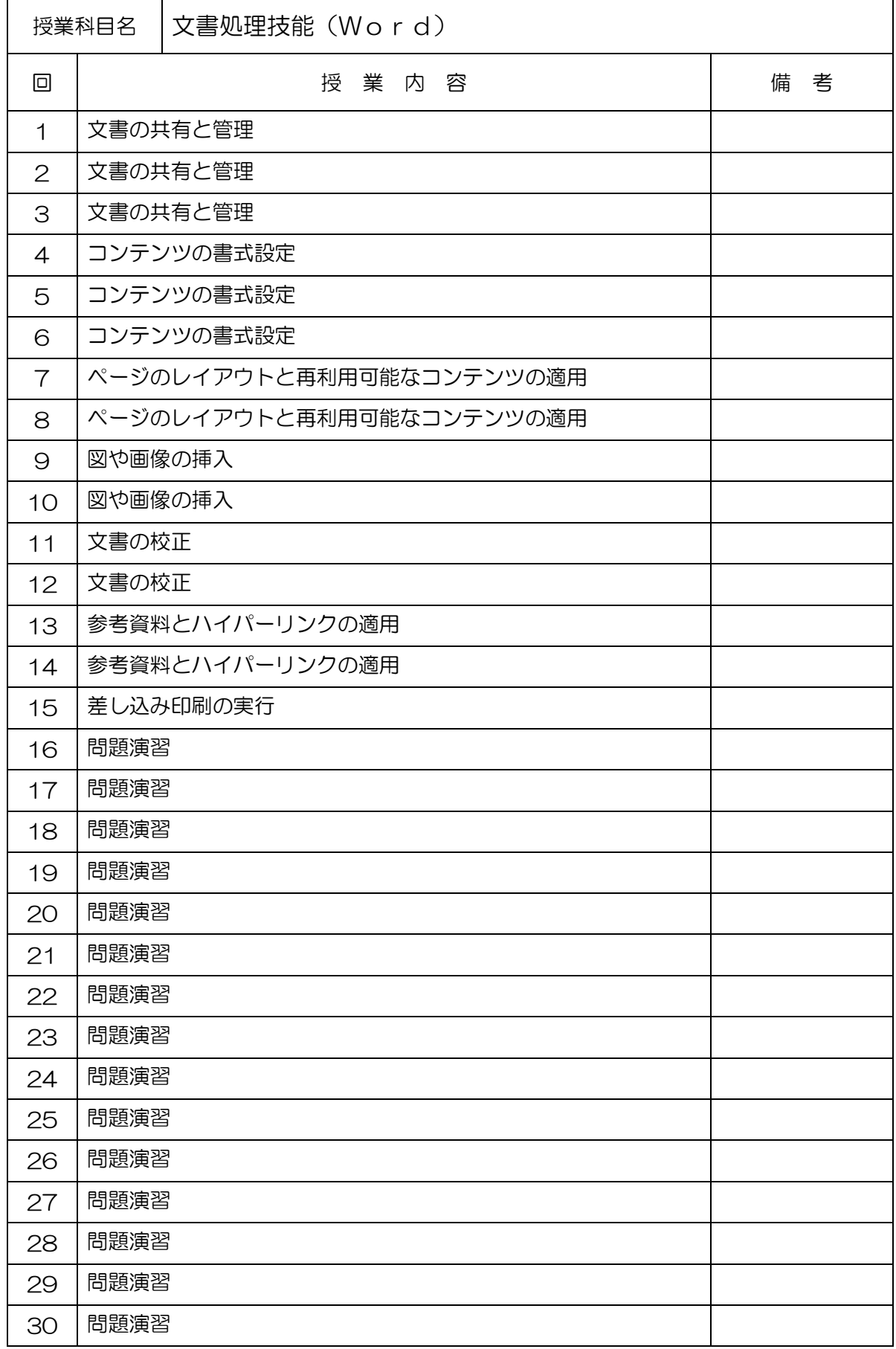

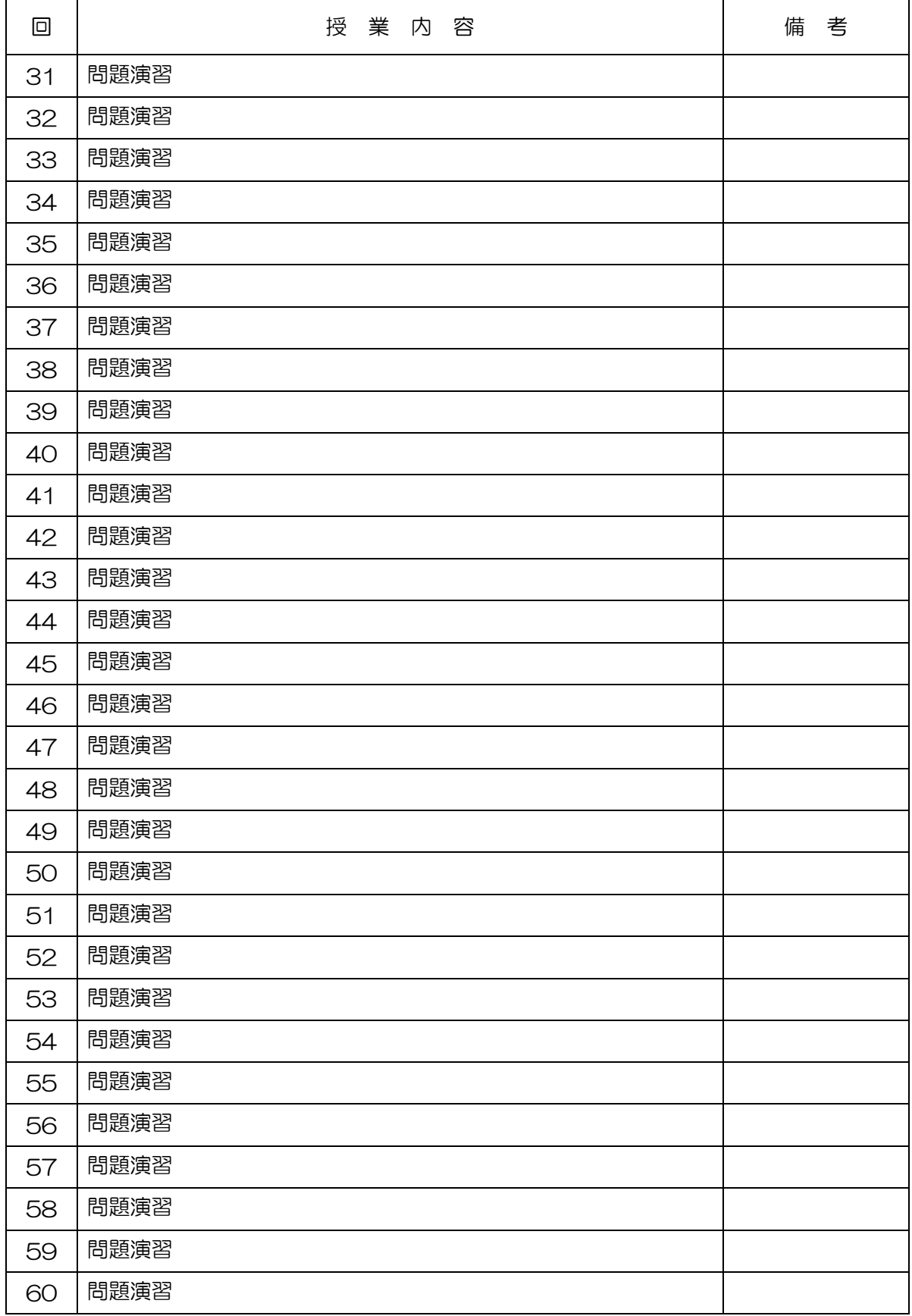

(学)宮崎総合学院 大原簿記公務員専門学校

授業シラバス

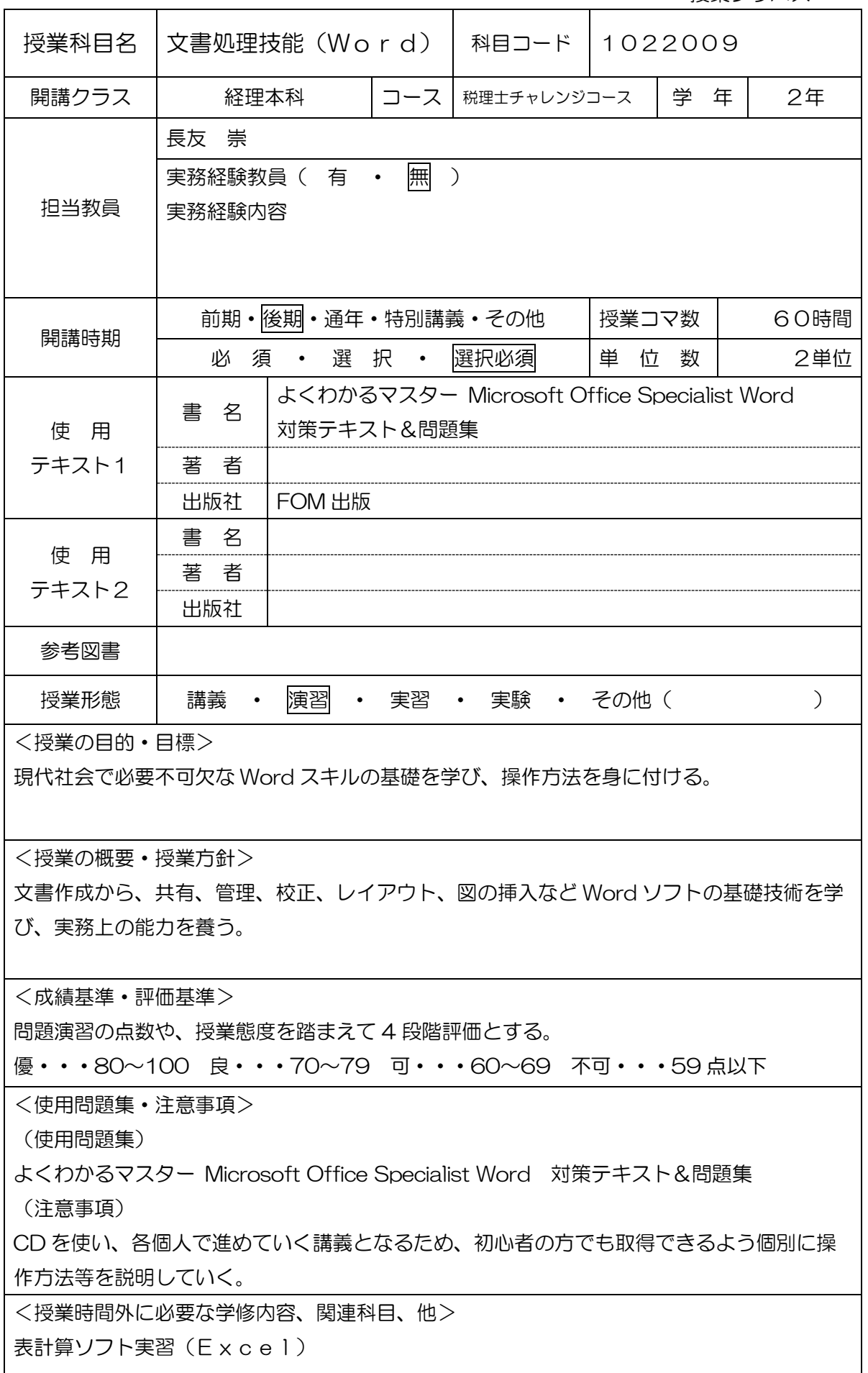

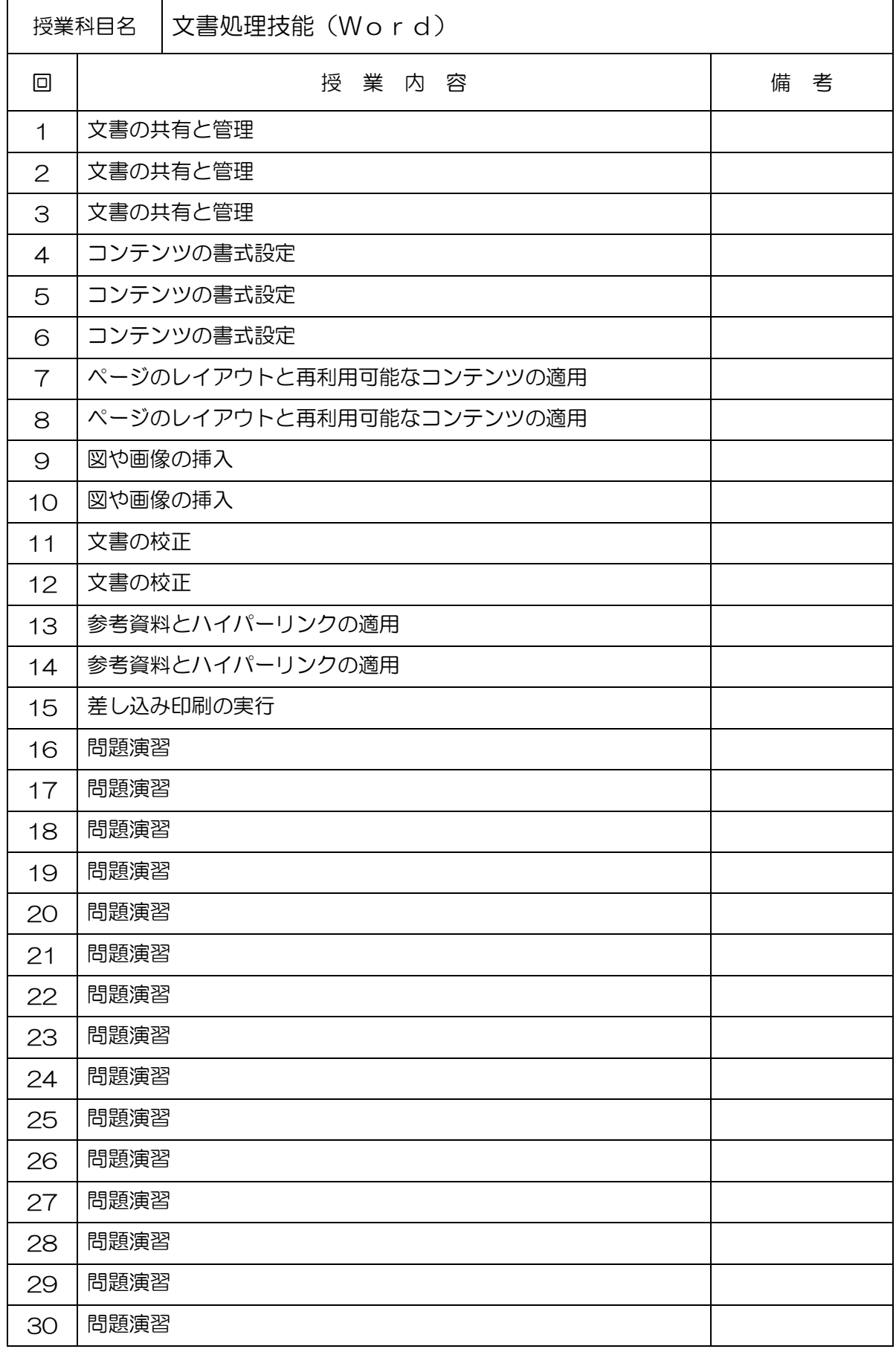

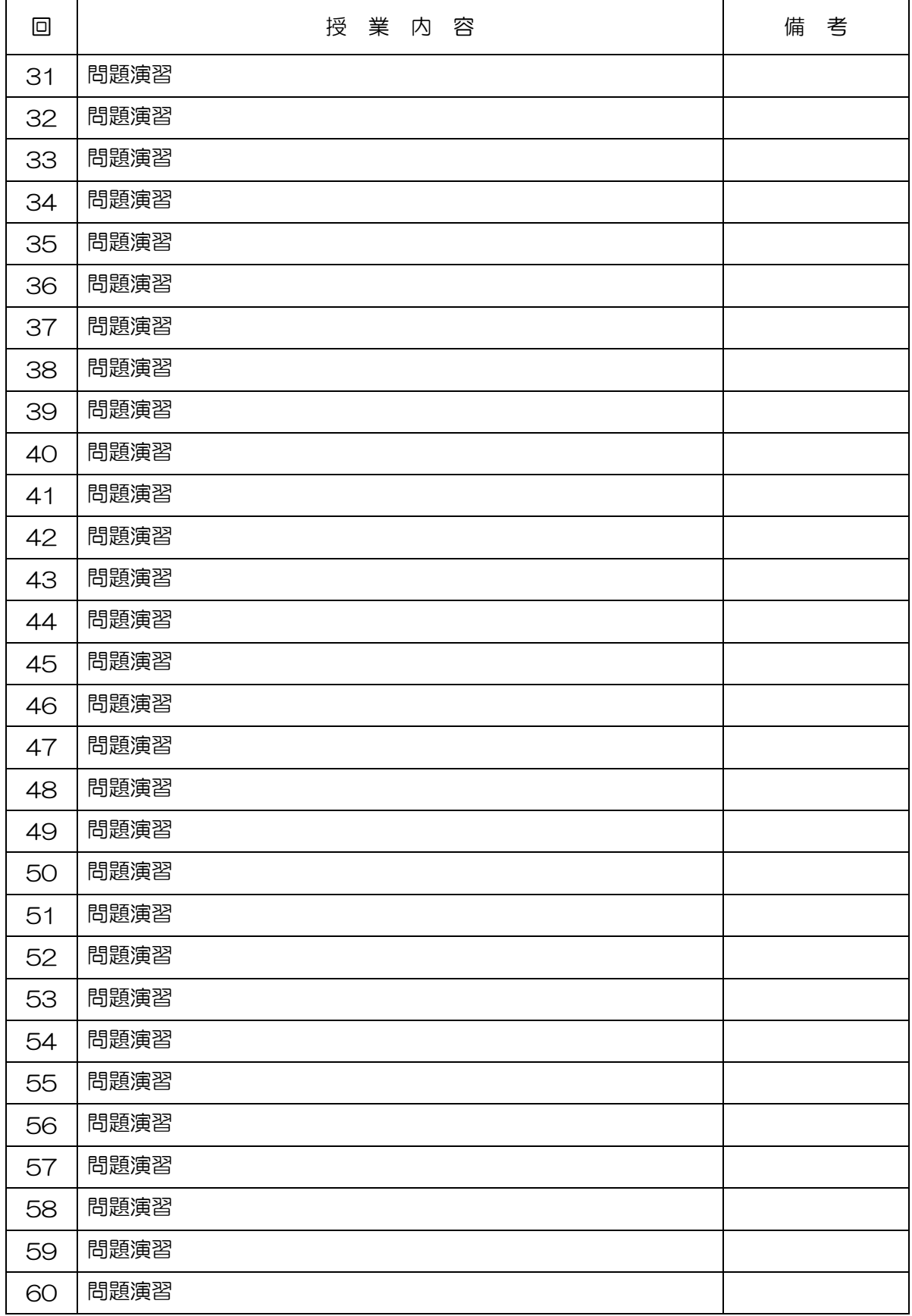